# Package 'nLTT'

February 18, 2022

<span id="page-0-0"></span>Type Package

Title Calculate the NLTT Statistic

Version 1.4.6

Description Provides functions to calculate the normalised Lineage-Through-Time (nLTT) statistic, given two phylogenetic trees. The nLTT statistic measures the difference between two Lineage-Through-Time curves, where each curve is normalised both in time and in number of lineages.

License GPL-2

Imports ape, coda, testit

Suggests DDD, ggplot2, Hmisc, knitr, lintr, microbenchmark, plyr, reshape2, rmarkdown, TESS, testthat (>= 2.1.0), TreeSim, DAISIE

NeedsCompilation no

RoxygenNote 7.1.2

Encoding UTF-8

VignetteBuilder knitr

URL <https://github.com/thijsjanzen/nLTT>

BugReports <https://github.com/thijsjanzen/nLTT/issues>

Author Thijs Janzen [aut, cre], Richèl J.C. Bilderbeek [aut] (<<https://orcid.org/0000-0003-1107-7049>>), Pedro Neves [ctb]

Maintainer Thijs Janzen <thijsjanzen@gmail.com>

Repository CRAN

Date/Publication 2022-02-18 15:10:02 UTC

# R topics documented:

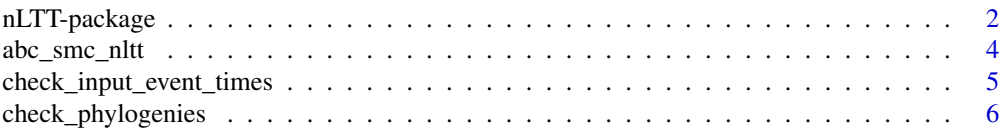

<span id="page-1-0"></span>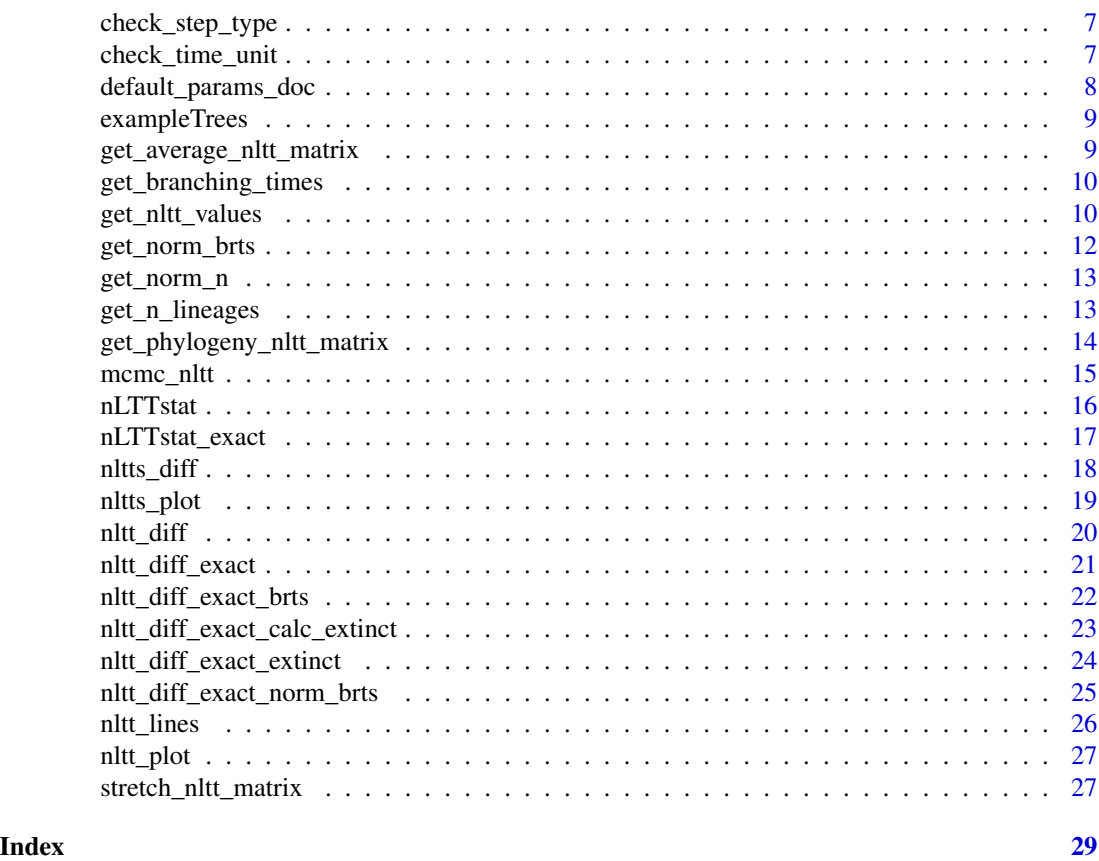

nLTT-package *Package providing functions to visualize the normalized Lineage-Through-Time statistic, and calculate the difference between two nLTT curves*

#### Description

This package provides a function to visualize the normalized Lineage-Through-Time (nLTT) statistic, where the number of lineages relative to the maximum number of lineages in a phylogenetic tree is plotted against the relative time between the most common recent ancestor and the present. Furthermore the package provides a function to calculate the difference between two nLTT curves, including two different distance measurements.

Updates: Version 1.4.6: Fixed testing, to comply \_R\_CHECK\_LENGTH\_1\_CONDITION\_.

Version 1.4.4: Added support for phylogenies with extinct lineages.

Version 1.4.3: Added support for log transformation before normalization.

Version 1.4: Added the following four functions: get\_branching\_times, get\_n\_lineages, get\_norm\_brts and get\_norm\_n. Furthermore, vignette building has improved, and the underlying code base has been polished up as well.

Version 1.3.1: Added walkthrough vignette, and updated several typos in the manual

#### nLTT-package 3

Version 1.3: Version 1.3 adds a lot of extended functionality: firstly, we have added functions to calculate, and plot, the average nLTT across a number of phylogenies. Furthermore, we have added vignettes, and we have added a GitHub repository. On the GitHub repository the vignettes are separately accessible through the wiki. Lastly we have added an extra option to the nLTT functions, where the user can specify if the used trees are rooted, or not. Under the hood, some changes have been made as well, the majority of the code is now conforming to the lintR code conventions, and we have written formalized tests that check correctness of all code (code coverage 100

Version 1.2.1: updated comments and coding style to adhere to the general coding rules. Backwards compatibility has been favoured for the nLTT stat functions. ABC related functions are no longer backwards compatible (variable names have been changed to adhere to coding style).

Version 1.2: added an "exact" nLTT function. This function is faster for small trees, and provides an exact measurement of the nLTT function. Comparison between "old" and "exact" estimates show that these are highly correlated, although the "exact" values are slightly higher than the "old" values. The "exact" function should generally be preferred, unless dealing with extremely large trees (500+ tips) in which case the old function is much faster.

Version 1.2: updated the example for the ABC\_SMC\_nLTT function, prior generating and prior density functions are now more realistic

Version 1.1.1: fixed a minor bug in the ABC\_SMC\_nLTT function Version 1.1.1: removed some intermediate output in ABC\_SMC\_nLTT function Version 1.1: Made a universal nLTT function called "nLTTstat", with argument "distanceMethod", this serves as a more elegant wrapper for the functions "normLTTdiffABS" and "normLTTdiffSQ" Version 1.1: Updated references in the manual

#### Details

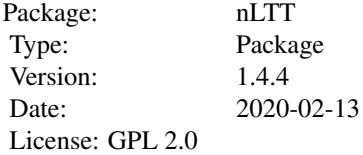

#### Author(s)

Thijs Janzen

Maintainer: Thijs Janzen <thijsjanzen@gmail.com>

#### References

Janzen,T. Hoehna,S., Etienne,R.S. (2015) Approximate Bayesian Computation of diversification rates from molecular phylogenies: introducing a new efficient summary statistic, the nLTT. Methods in Ecology and Evolution. doi: 10.1111/2041-210X.12350

<span id="page-3-0"></span>abc\_smc\_nltt *A function to perform Approximate Bayesian Computation within a Sequential Markov Chain (ABC-SMC), for diversification analysis of phylogenetic trees.*

# Description

This function performs ABC-SMC as described in Toni 2009 for given diversification model, provided a phylogenetic tree. ABC-SMC is not limited to only using the normalized LTT as statistic.

#### Usage

```
abc_smc_nltt(
   tree, statistics, simulation_function, init_epsilon_values,
   prior_generating_function, prior_density_function,
   number_of_particles = 1000, sigma = 0.05, stop_rate = 1e-05
  )
```
# Arguments

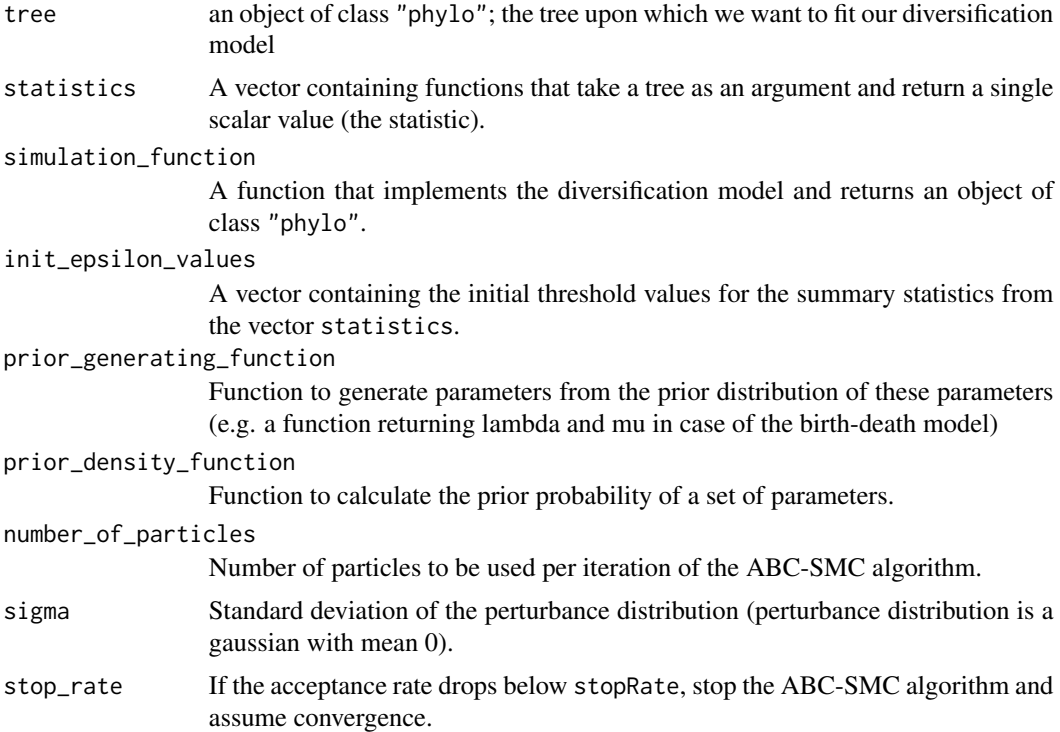

#### Value

A matrix with n columns, where n is the number of parameters you are trying to estimate.

#### <span id="page-4-0"></span>Author(s)

Thijs Janzen

#### References

Toni, T., Welch, D., Strelkowa, N., Ipsen, A., & Stumpf, M.P.H. (2009). Approximate Bayesian computation scheme for parameter inference and model selection in dynamical systems. Journal of the Royal Society Interface, 6(31), 187-202.

# Examples

```
## Not run:
prior_gen <- function() {
 return( rexp(n=2, rate=0.1) )
}
prior_dens <- function(val) {
 return( dexp( val[1], rate = 0.1) * dexp( val[2], rate = 0.1) )}
require(TESS)
treeSim <- function(params) {
  t \le TESS.sim.age(n=1, lambda = params[1], mu = params[2], age = 10)[[1]]
 return(t)
}
obs <- treeSim(c(0.5,0.1))
statWrapper <- function(tree1) {
 return( nLTTstat_exact(tree1, obs, "abs"))
}
stats <- c(statWrapper)
results <- abc.smc.nltt(
  obs, stats, treeSim, init_epsilon_values = 0.2,
 prior_generating_function = prior_gen,
 prior_density_function = prior_dens,
 number_of_particles = 1000, sigma = 0.05, stop_rate = 1e-5
)
```
## End(Not run) # end of dontrun

#### check\_input\_event\_times

*Checks that event times are correct*

<span id="page-5-0"></span>Checks event\_times and event\_times2 are of the appropriate class and have expected characteristics for correct calculation of NLTT in [nltt\\_diff\\_exact\\_extinct](#page-23-1).

#### Usage

```
check_input_event_times(event_times, event_times2, time_unit)
```
# Arguments

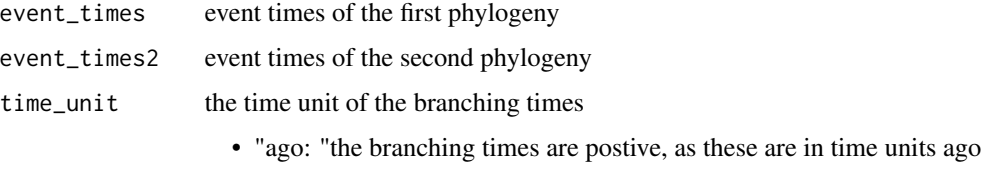

• "since: "the branching times are negative, as these are in time units since present

# Value

Nothing. Throws error with helpful error message if event\_times and event\_times2 are not correct.

#### Author(s)

Pedro Neves and Richèl Bilderbeek and Thijs Janzen

check\_phylogenies *Check if the input is a valid collection of one or more phylogenies*

#### Description

Will [stop](#page-0-0) if not

#### Usage

```
check_phylogenies(phylogenies)
```
#### Arguments

phylogenies a collection of one or more phylogenies, where the phylogenies are of type [phylo.](#page-0-0) This collection can both be a list of [phylo](#page-0-0) or a [multiphylo.](#page-0-0)

<span id="page-6-0"></span>check\_step\_type *Check if the step type is valid*

# Description

Will [stop](#page-0-0) if not

#### Usage

check\_step\_type(step\_type)

#### Arguments

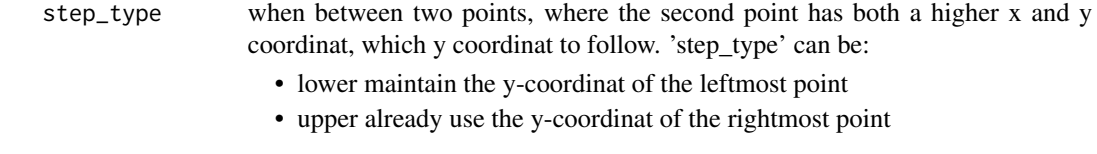

check\_time\_unit *Check if the time unit is valid*

# Description

Will [stop](#page-0-0) if not

# Usage

```
check_time_unit(time_unit)
```
# Arguments

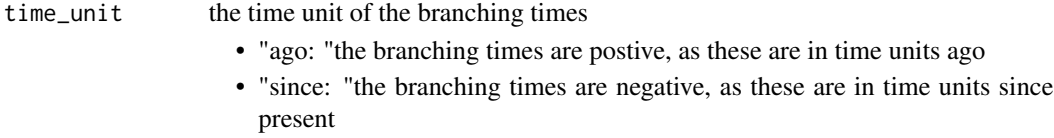

#### Author(s)

Richèl J.C. Bilderbeek

```
library(testthat)
```

```
expect_silent(check_time_unit("since"))
expect_silent(check_time_unit("ago"))
expect_error(check_time_unit("nonsense"))
```
<span id="page-7-0"></span>default\_params\_doc *This function does nothing. It is intended to inherit is parameters' documentation.*

# Description

This function does nothing. It is intended to inherit is parameters' documentation.

# Usage

```
default_params_doc(dt, phylogenies, step_type, time_unit)
```
#### Arguments

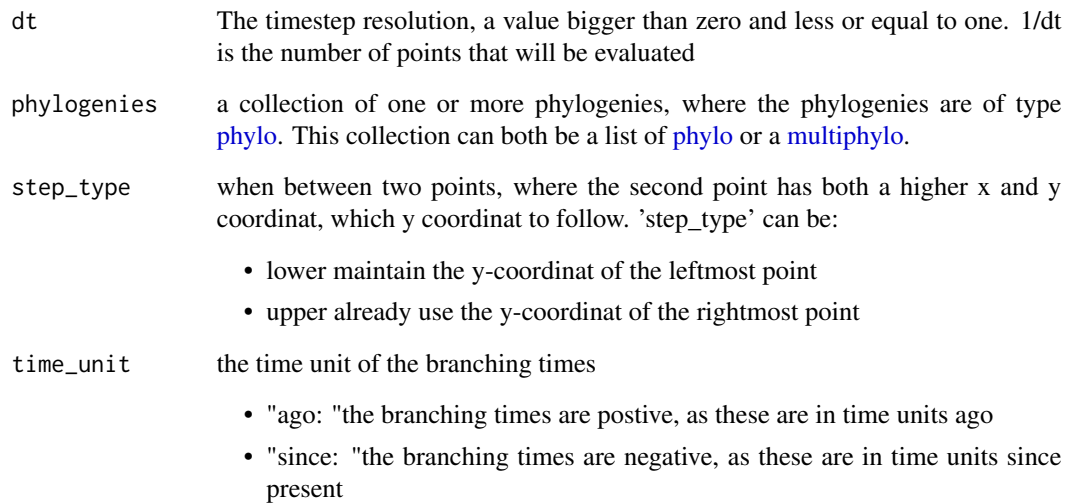

#### Note

This is an internal function, so it should be marked with @noRd. This is not done, as this will disallow all functions to find the documentation parameters

#### Author(s)

Richèl J.C. Bilderbeek

<span id="page-8-0"></span>

100 phylogenetic trees of class phylo, generated using the sim.globalBiDe.age function from the TESS package, with lambda =  $0.3$ , mu =  $0.1$ , age = 10.

#### Usage

```
data(exampleTrees)
```
#### Format

A list containing objects of class phylo.

#### Examples

```
data(exampleTrees);
obs <- exampleTrees[[1]];
nltt_plot(obs);
```

```
get_average_nltt_matrix
```
*Get the average nLTT from a collection of phylogenies*

# Description

Get the average nLTT from a collection of phylogenies

#### Usage

```
get_average_nltt_matrix(phylogenies, dt = 0.001)
```
#### Arguments

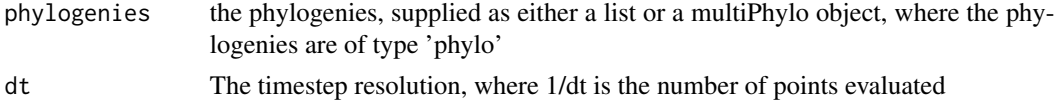

# Value

A matrix of timepoints with the average number of (normalized) lineages through (normalized) time

# Author(s)

Richèl J.C. Bilderbeek

# <span id="page-9-0"></span>Examples

```
get_average_nltt_matrix(c(ape::rcoal(10), ape::rcoal(20)))
```
get\_branching\_times *Collect the branching times from the stem age*

#### Description

Collect the branching times from the stem age

#### Usage

get\_branching\_times(phylogeny)

# Arguments

phylogeny a phylogeny of class 'phylo'

#### Value

branching times, in time units before the present

#### Author(s)

Richèl Bilderbeek

#### Examples

```
phylogeny \leq ape:: read.tree(text = "((a:2,b:2):1,c:3);")
phylogeny$root.edge <- 2 # nolint ape variable name
testthat::expect_true(
  all.equal(as.vector(nLTT::get_branching_times(phylogeny)), c(5, 3, 2)))
```
get\_nltt\_values *Get the nLTT values in time*

# Description

Collect the nLTT values in time over all phylogenies in the long form.

# Usage

get\_nltt\_values(phylogenies, dt)

#### <span id="page-10-0"></span>**Arguments**

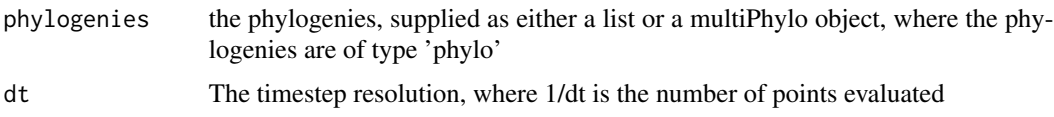

#### Value

A dataframe of timepoints with the nLTT value of each phylogeny in time

#### Author(s)

Richèl Bilderbeek

#### See Also

Us[enltts\\_diff](#page-17-1) to compare nLTT statistic between one focal tree and a set of one or more other trees

```
library(ape)
library(ggplot2)
library(nLTT)
# Create some random phylogenies
phylogeny1 <- rcoal(10)
phylogeny2 <- rcoal(20)
phylogeny3 <- rcoal(30)
phylogeny4 <- rcoal(40)
phylogeny5 <- rcoal(50)
phylogeny6 <- rcoal(60)
phylogeny7 <- rcoal(70)
phylogenies <- c(phylogeny1, phylogeny2, phylogeny3,
  phylogeny4, phylogeny5, phylogeny6, phylogeny7
)
# Obtain the nLTT values
dt <- 0.2
nltt_values <- get_nltt_values(phylogenies, dt = dt)
# Check properties of nltt_values
testit::assert(names(nltt_values) == c("id", "t", "nltt"))
nltt_values_per_phylogeny <- (1 + (1 / dt))
n_phylogenies <- length(phylogenies)
testit::assert(nrow(nltt_values)
  == nltt_values_per_phylogeny * n_phylogenies
)
# Plot the phylognies, where the individual nLTT values are visible
qplot(t, nltt, data = nltt_values, geom = "point",ylim = c(0,1),
 main = "Average nLTT plot of phylogenies", color = id, size = I(0.1)
```

```
) + stat_summary(
  fun.data = "mean_cl_boot", color = "red", geom = "smooth"
)
# Plot the phylognies, where the individual nLTT values are omitted
qplot(
 t, nltt, data = nltt_values, geom = "blank", ylim = c(0,1),
 main = "Average nLTT plot of phylogenies"
) + stat_summary(
  fun.data = "mean_cl_boot", color = "red", geom = "smooth"
\mathcal{L}
```

```
get_norm_brts Collect the normalized branching times from the stem age
```
Collect the normalized branching times from the stem age

#### Usage

```
get_norm_brts(phylogeny)
```
#### Arguments

phylogeny a phylogeny of class 'phylo'

# Value

branching times, in time units before the present

#### Author(s)

Richèl Bilderbeek

```
phylogeny \leq ape:: read.tree(text = "((a:2,b:2):1,c:3);")
phylogeny$root.edge <- 2 # nolint ape variable name
testthat::expect_true(
  all(nLTT::get_branching_times(phylogeny) == c(5, 3, 2)))
```
<span id="page-11-0"></span>

<span id="page-12-0"></span>

Collect the normalized number of lineages from the stem age

# Usage

```
get_norm_n(phylogeny)
```
# Arguments

phylogeny a phylogeny of class 'phylo'

# Value

branching times, in time units before the present

#### Author(s)

Richèl Bilderbeek

#### Examples

```
phylogeny \leq ape:: read.tree(text = "((a:2,b:2):1,c:3);")
phylogeny$root.edge <- 2 # nolint ape variable name
testthat::expect_true(
  all.equal(as.vector(nLTT::get_branching_times(phylogeny)), c(5, 3, 2)))
```
get\_n\_lineages *Collect the number of lineages from the stem age*

#### Description

Collect the number of lineages from the stem age

# Usage

```
get_n_lineages(phylogeny)
```
#### Arguments

phylogeny a phylogeny of class 'phylo'

# <span id="page-13-0"></span>Value

number of lineages, will go from 1 to the number of tips, if there is a stem, will go from 2 to the number of tips if there is no stem

#### Author(s)

Richèl Bilderbeek

# Examples

```
phylogeny \leq ape:: read.tree(text = "((a:2,b:2):1,c:3);")
testthat::expect_true(
 all.equal(as.vector(nLTT::get_n_lineages(phylogeny)), c(2, 3)))
phylogeny$root.edge <- 2 # nolint ape variable name
testthat::expect_true(
  all.equal(as.vector(nLTT::get_n_lineages(phylogeny)), c(1, 2, 3)))
```
get\_phylogeny\_nltt\_matrix

#### *Extract the nLTT matrix from a phylogeny*

# Description

Extract the nLTT matrix from a phylogeny

# Usage

get\_phylogeny\_nltt\_matrix(phylogeny)

#### Arguments

phylogeny A phylogeny of type phylo

#### Value

a matrix

# Author(s)

Richèl Bilderbeek

<span id="page-14-0"></span>

function, using a Monte Carlo Markov Chain

# Usage

```
mcmc_nltt(
  phy,
  likelihood_function,
 parameters,
 logtransforms,
  iterations,
 burnin = round(iterations/3),
  thinning = 1,
  sigma = 1)
```
# Arguments

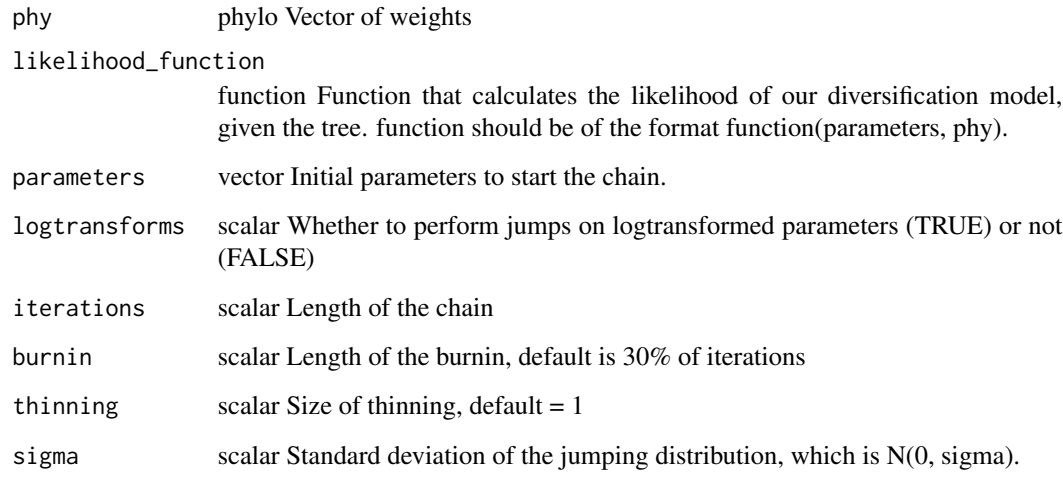

# Value

mcmc An MCMC object, as used by the package "coda".

<span id="page-15-0"></span>

This function takes two ultrametric phylogenetic trees, calculates the normalized Lineage-Through-Time statistic for both trees and then calculates the difference between the two statistics.

#### Usage

```
nLTTstat(tree1, tree2, distance_method = "abs", ignore_stem = TRUE,
               log_transform = FALSE)
```
#### Arguments

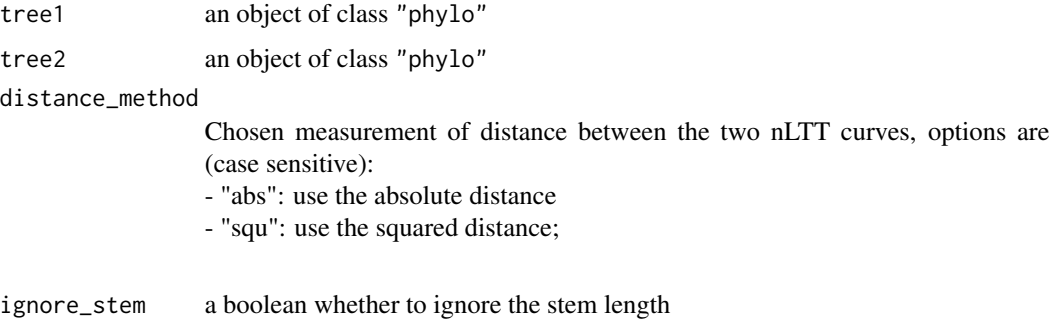

log\_transform a boolean wether to log-transform the number of lineages before normalization

# Value

The difference between the two nLTT statistics

#### Author(s)

Thijs Janzen

```
data(exampleTrees)
nltt_plot(exampleTrees[[1]])
nltt_lines(exampleTrees[[2]], lty=2)
nLTTstat(
  exampleTrees[[1]], exampleTrees[[2]],
  distance_method = "abs", ignore_stem = TRUE)
```
<span id="page-16-0"></span>nLTTstat\_exact *Calculate the exact difference between two normalized Lineage-Through-Time curves, given two phylogenetic trees.*

#### Description

This function takes two ultrametric phylogenetic trees, calculates the normalized Lineage-Through-Time statistic for both trees and then calculates the exact difference between the two statistics. Whereas the function nLTTstat uses an approximation to calculate the difference (which is faster for large trees), the function nLTTstat\_exact calculates the exact difference, and should generally be preferred. Although the estimates are highly similar, nLTTstat\_exact tends to return slightly higher values.

#### Usage

```
nLTTstat_exact(tree1, tree2, distance_method = "abs",
                 ignore_stem = TRUE, log_transform = FALSE)
```
# Arguments

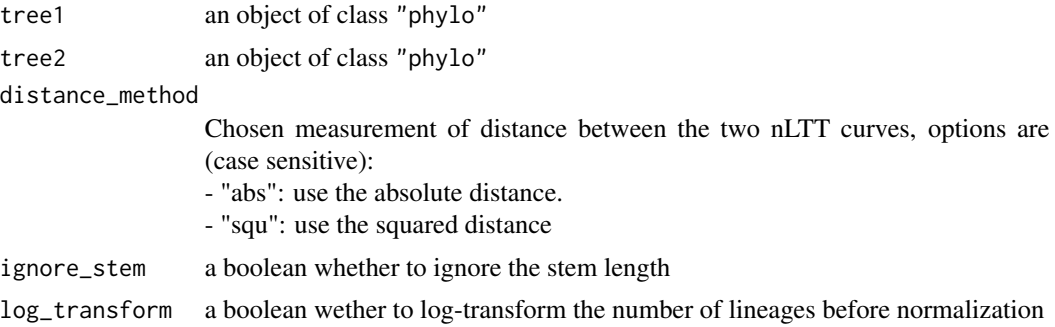

#### Value

The exact difference between the two nLTT statistics

#### Author(s)

Thijs Janzen

```
data(exampleTrees)
nltt_plot(exampleTrees[[1]])
nltt_lines(exampleTrees[[2]], lty = 2)
nLTTstat_exact(
  exampleTrees[[1]],
  exampleTrees[[2]],
  distance_method = "abs",
```

```
ignore_stem = TRUE
\mathcal{L}
```
<span id="page-17-1"></span>nltts\_diff *Calculates the nLTT statistic between each phylogeny in a collection compared to a same focal/reference tree*

# Description

Calculates the nLTT statistic between each phylogeny in a collection compared to a same focal/reference tree

#### Usage

```
nltts_diff(
  tree,
  trees,
  distance_method = "abs",
  ignore_stem = TRUE,
  log_transform = FALSE
\mathcal{L}
```
# Arguments

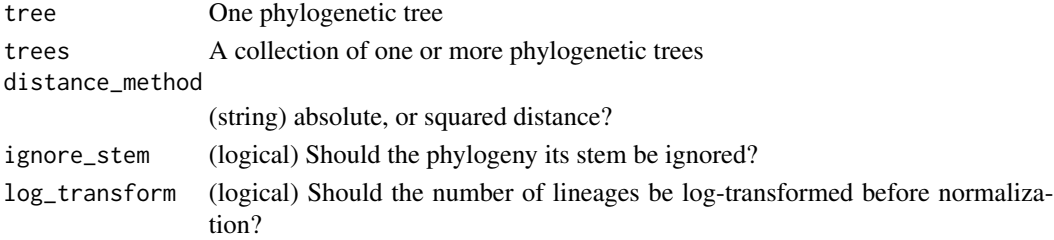

### Value

the nLTT statistic values, as a numeric vector of the same length as trees

#### Author(s)

Richèl J.C. Bilderbeek

#### See Also

use [nltt\\_diff](#page-19-1) to compare two phylogenies

```
tree <- ape::rcoal(4)
trees <- c(ape::rcoal(4), ape::rcoal(4))
nltts <- nltts_diff(tree, trees)
```
<span id="page-18-0"></span>

Get the average nLTT from a collection of phylogenies

# Usage

```
nltts_plot(
 phylogenies,
  dt = 0.001,plot_nltts = FALSE,
 xlab = "Normalized Time",
 ylab = "Normalized Lineages",
  replot = FALSE,
  ...
\mathcal{L}
```
# Arguments

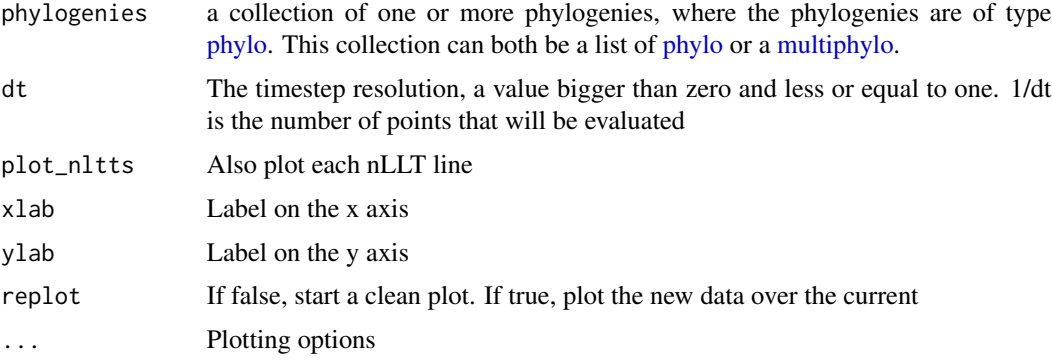

# Value

Nothing

# Author(s)

Richèl J.C. Bilderbeek

```
nltts_plot(c(ape::rcoal(10), ape::rcoal(10)))
nltts_plot(c(ape::rcoal(10), ape::rcoal(20)), dt = 0.1)
```
<span id="page-19-0"></span>20 nltt\_diff

<span id="page-19-1"></span>nltt\_diff *Calculates the exact difference between the lineage through time curves of tree1 & tree2 (normalized in time and for the number of lineages)*

# Description

Calculates the exact difference between the lineage through time curves of tree1 & tree2 (normalized in time and for the number of lineages)

#### Usage

```
nltt_diff(
  tree1,
  tree2,
  distance_method = "abs",
  ignore_stem = TRUE,
  log_transform = FALSE
)
```
#### Arguments

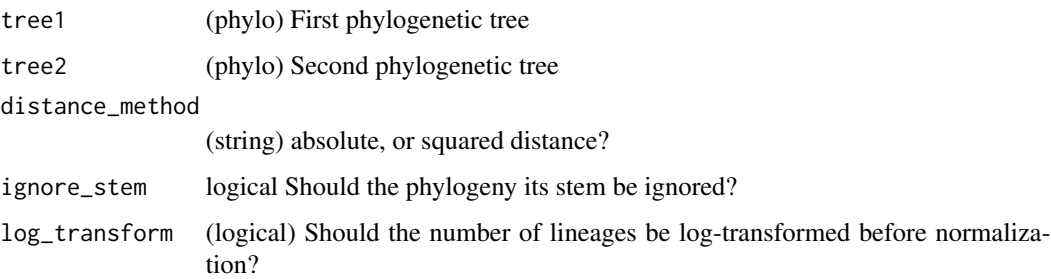

#### Value

(scalar) normalized Lineage-Through-Time difference between tree1 & tree2

#### Author(s)

Thijs Janzen

#### See Also

use [nltts\\_diff](#page-17-1) to compare a collection of phylogenies to one focal/reference tree

<span id="page-20-0"></span>nltt\_diff\_exact *Calculates the exact, difference between the lineage through time curves of tree1 & tree2 (normalized in time and for the number of lineages)*

# Description

Calculates the exact, difference between the lineage through time curves of tree1 & tree2 (normalized in time and for the number of lineages)

# Usage

```
nltt_diff_exact(
  tree1,
  tree2,
  distance_method = "abs",
  ignore_stem = TRUE,
  log_transform = FALSE
\overline{\phantom{a}}
```
# Arguments

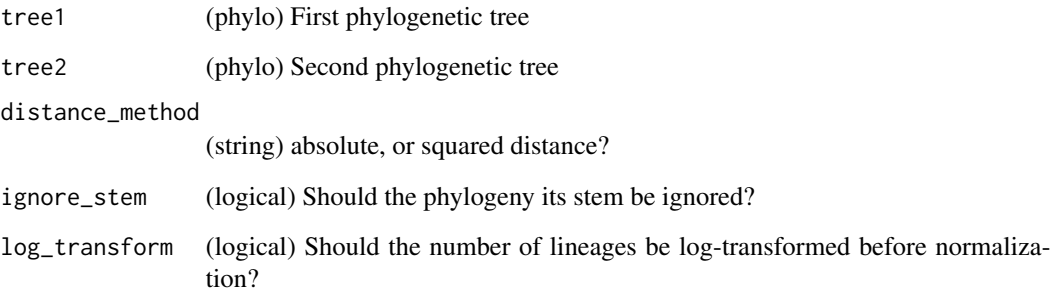

# Value

(scalar) normalized Lineage-Through-Time difference between tree1 & tree2

#### Author(s)

Thijs Janzen

<span id="page-21-0"></span>nltt\_diff\_exact\_brts *Calculates the exact difference between the nLTT curves of the branching times*

# Description

Calculates the exact difference between the nLTT curves of the branching times

# Usage

```
nltt_diff_exact_brts(
  b_times,
  lineages,
  b_times2,
  lineages2,
  distance_method = "abs",
  time_unit = "since"
\mathcal{L}
```
# Arguments

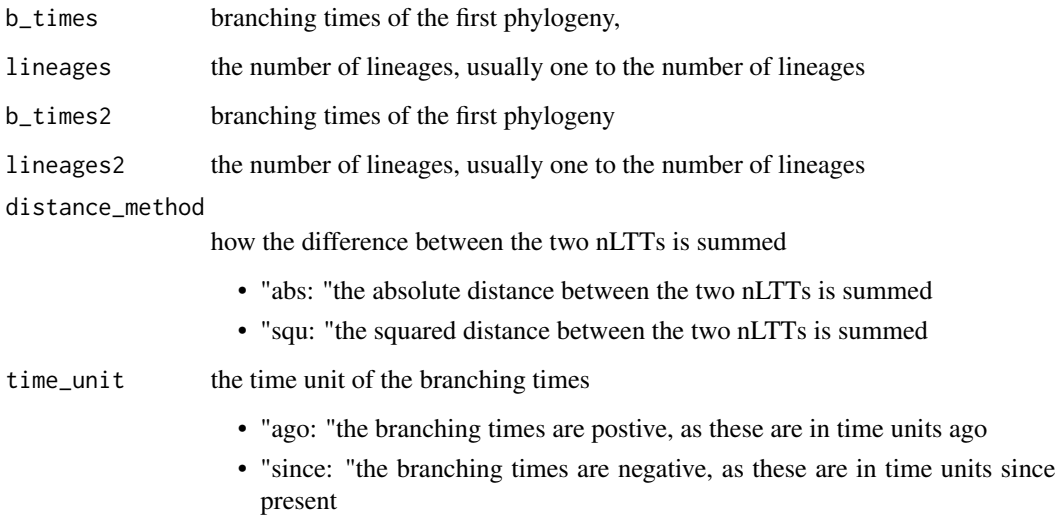

# Author(s)

Thijs Janzen and Richèl Bilderbeek

<span id="page-22-0"></span>nltt\_diff\_exact\_calc\_extinct

*Calculates the exact difference between the nLTT curves of the event times. This includes extinction events.*

# Description

Calculates the exact difference between the nLTT curves of the event times. This includes extinction events.

# Usage

```
nltt_diff_exact_calc_extinct(
  event_times,
  species_number,
  event_times2,
  species_number2,
  distance_method
)
```
#### Arguments

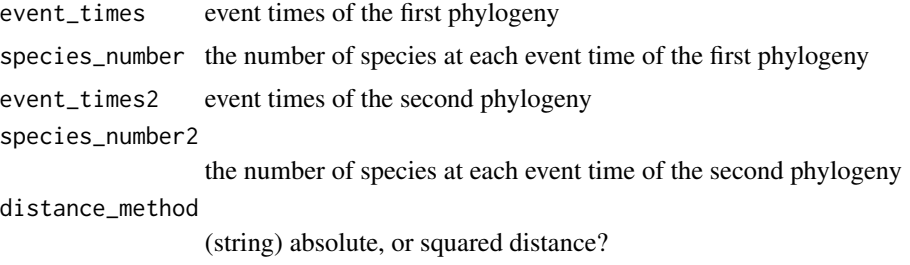

#### Author(s)

Thijs Janzen and Richèl Bilderbeek and Pedro Neves

```
# Generate data
n < -10b_times_n \leq (seq(1, n) / n)
lineages_n <- b_times_n
b_times2_n <- b_times_n * b_times_n
lineages2_n <- b_times2_n
# Calculate nLTT
out <- nLTT::nltt_diff_exact_calc_extinct(
  event_times = b_times_n,
```

```
species_number = lineages_n,
  event_times2 = b_times2_n,
  species_number2 = lineages2_n,
  distance_method = "abs"
)
#'
```
<span id="page-23-1"></span>nltt\_diff\_exact\_extinct

*Calculates the exact difference between the nLTT curves of the event times. This includes extinction events.*

# Description

Takes branching times such as (for example) as returned by the DDD package.

# Usage

```
nltt_diff_exact_extinct(
  event_times,
  species_number,
  event_times2,
  species_number2,
  distance_method = "abs",
  time_unit = "since",
  normalize = TRUE
)
```
# Arguments

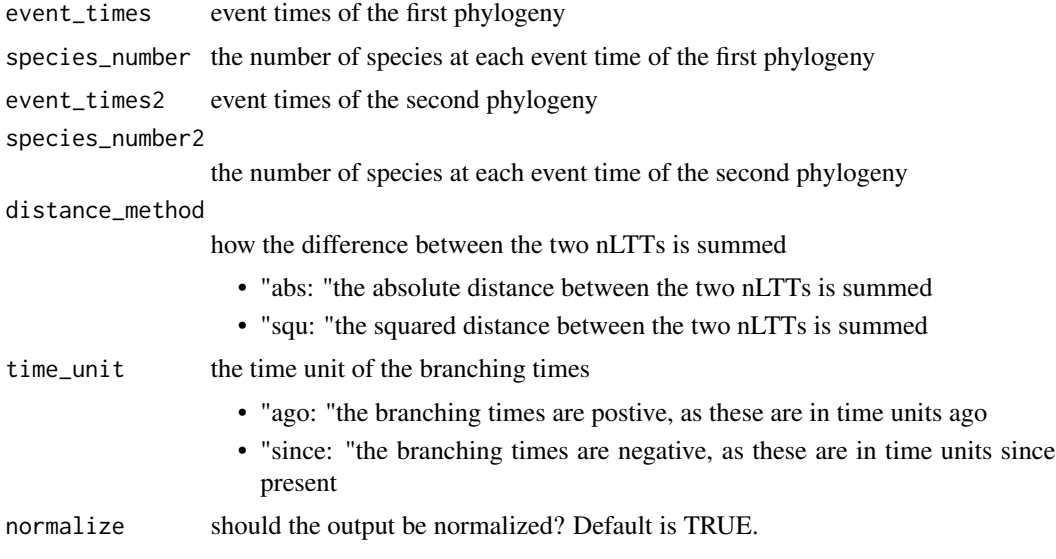

<span id="page-23-0"></span>

# <span id="page-24-0"></span>Author(s)

Pedro Neves and Richèl Bilderbeek and Thijs Janzen

#### Examples

```
# Generate data
n < -10b_times_n <- (seq(1, n) / n)
lineages_n <- b_times_n
b_times2_n <- b_times_n * b_times_n
lineages2_n <- b_times2_n
# Calculate nLTT
out <- nLTT::nltt_diff_exact_extinct(
  event_times = b_times_n,
  species_number = lineages_n,
  event_times2 = b_times2_n,
  species_number2 = lineages2_n,
  time_unit = "ago",
  distance_method = "abs"
)
```
nltt\_diff\_exact\_norm\_brts

*Calculates the exact difference between the nLTT curves of the branching times*

# Description

Calculates the exact difference between the nLTT curves of the branching times

# Usage

```
nltt_diff_exact_norm_brts(
  b_times_n,
  lineages_n,
 b_times2_n,
  lineages2_n,
  distance_method
```
# $\mathcal{L}$

# Arguments

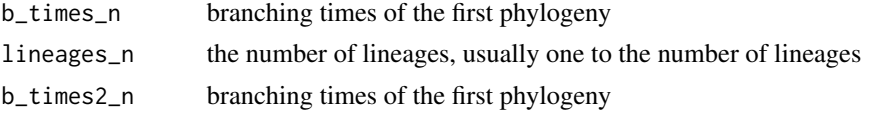

<span id="page-25-0"></span>lineages2\_n the number of lineages, usually one to the number of lineages distance\_method (string) absolute, or squared distance?

# Author(s)

Thijs Janzen and Richèl Bilderbeek

nltt\_lines *Normalized version of the ape function ltt.lines.*

# Description

This is a modified version of the ape function ltt.lines: add the normalized Lineage-Through-Time statistic of a phylogenetic tree to an already existing plot

# Usage

nltt\_lines(phy, ...)

#### Arguments

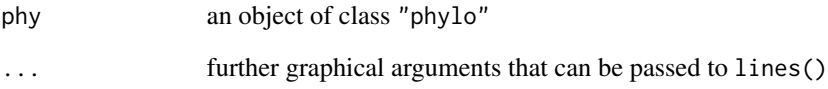

# Author(s)

Thijs Janzen

```
data(exampleTrees)
nltt_plot(exampleTrees[[1]])
nltt_lines(exampleTrees[[2]], lty=2)
```
<span id="page-26-0"></span>

This function uses a modified version of the ltt.plot function from "ape" to plot the normalized number of lineages through normalized time, where the number of lineages is normalized by dividing by the number of tips of the tree, and the time is normalized by the total time between the most common recent ancestor and the present, such that  $t(MRCA) = 0 \& t(present) = 1$ .

#### Usage

```
nltt_plot(
  phy, xlab = "Normalized Time", ylab = "Normalized Lineages", ...)
```
#### Arguments

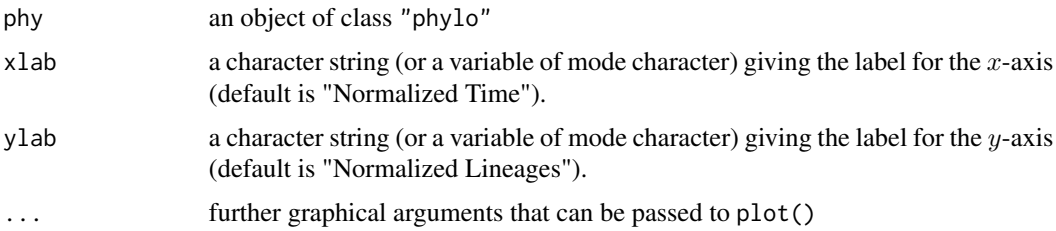

#### Author(s)

Thijs Janzen

#### Examples

```
data(exampleTrees)
nltt_plot(exampleTrees[[1]])
```
stretch\_nltt\_matrix *Stretch matrix 'm' with a timestep resolution of 'dt'.*

# Description

Stretch matrix 'm' with a timestep resolution of 'dt'.

#### Usage

stretch\_nltt\_matrix(m, dt, step\_type)

# Arguments

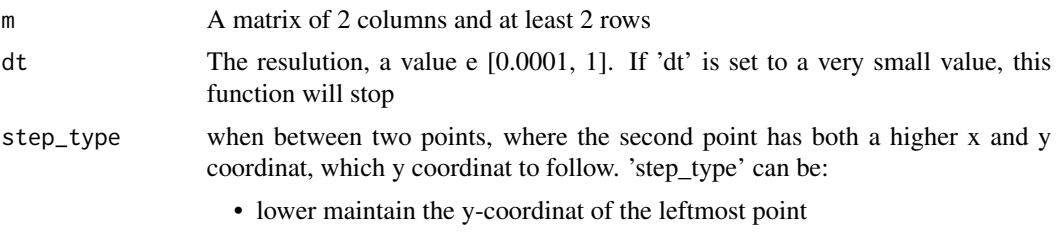

• upper already use the y-coordinat of the rightmost point

#### Value

The stretched matrix

# Author(s)

Richèl J.C. Bilderbeek

```
m \le - matrix( c(c(0.0, 1.0), c(0.5, 1.0)), ncol = 2, nrow = 2)
expected <- matrix(
 c(
   c(0.0, 0.5, 1.0), # Timepoints
   c(0.5, 0.5, 1.0) # Values
 ),
 ncol = 2, nrow = 3\mathcal{L}result \le stretch_nltt_matrix(m = m, dt = 0.5, step_type = "lower")
testit::assert(identical(result, expected))
```
# <span id="page-28-0"></span>Index

∗ datasets exampleTrees, [9](#page-8-0) abc\_smc\_nltt, [4](#page-3-0) check\_input\_event\_times, [5](#page-4-0) check\_phylogenies, [6](#page-5-0) check\_step\_type, [7](#page-6-0) check\_time\_unit, [7](#page-6-0) default\_params\_doc, [8](#page-7-0) exampleTrees, [9](#page-8-0) get\_average\_nltt\_matrix, [9](#page-8-0) get\_branching\_times, [10](#page-9-0) get\_n\_lineages, [13](#page-12-0) get\_nltt\_values, [10](#page-9-0) get\_norm\_brts, [12](#page-11-0) get\_norm\_n, [13](#page-12-0) get\_phylogeny\_nltt\_matrix, [14](#page-13-0) mcmc\_nltt, [15](#page-14-0) multiphylo, *[6](#page-5-0)*, *[8](#page-7-0)*, *[19](#page-18-0)* nLTT *(*nLTT-package*)*, [2](#page-1-0) nLTT-package, [2](#page-1-0) nltt\_diff, *[18](#page-17-0)*, [20](#page-19-0) nltt\_diff\_exact, [21](#page-20-0) nltt\_diff\_exact\_brts, [22](#page-21-0) nltt\_diff\_exact\_calc\_extinct, [23](#page-22-0) nltt\_diff\_exact\_extinct, *[6](#page-5-0)*, [24](#page-23-0) nltt\_diff\_exact\_norm\_brts, [25](#page-24-0) nltt\_lines, [26](#page-25-0) nltt\_plot, [27](#page-26-0) nltts\_diff, *[11](#page-10-0)*, [18,](#page-17-0) *[20](#page-19-0)* nltts\_plot, [19](#page-18-0) nLTTstat, [16](#page-15-0) nLTTstat\_exact, [17](#page-16-0)

phylo, *[6](#page-5-0)*, *[8](#page-7-0)*, *[19](#page-18-0)*

stop, *[6,](#page-5-0) [7](#page-6-0)* stretch\_nltt\_matrix, [27](#page-26-0)